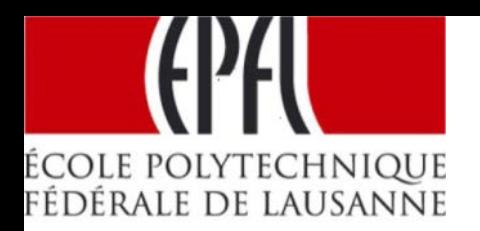

## Compiler Construction 2011 , Lecture 13

## Code Generation

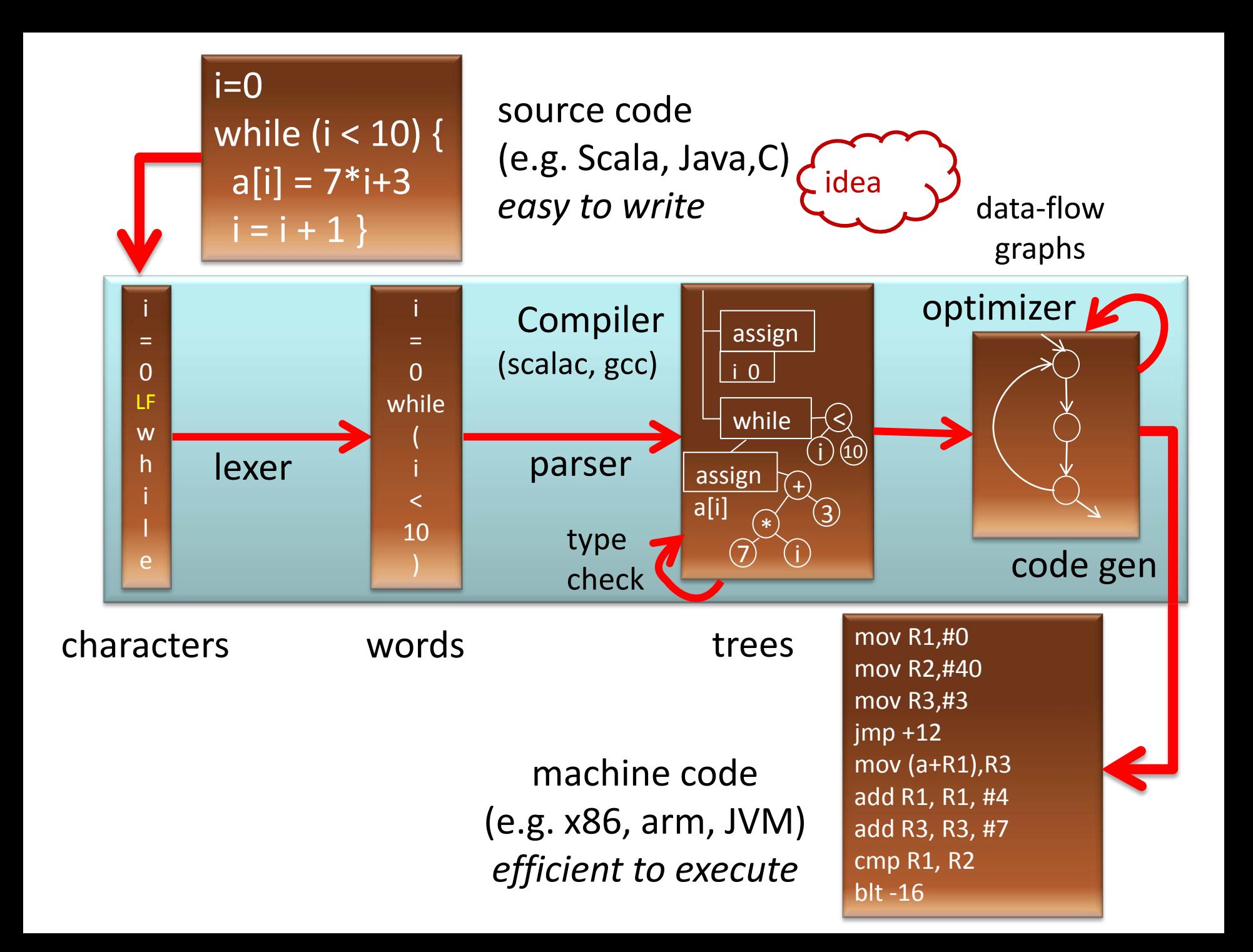

## Example: gcc

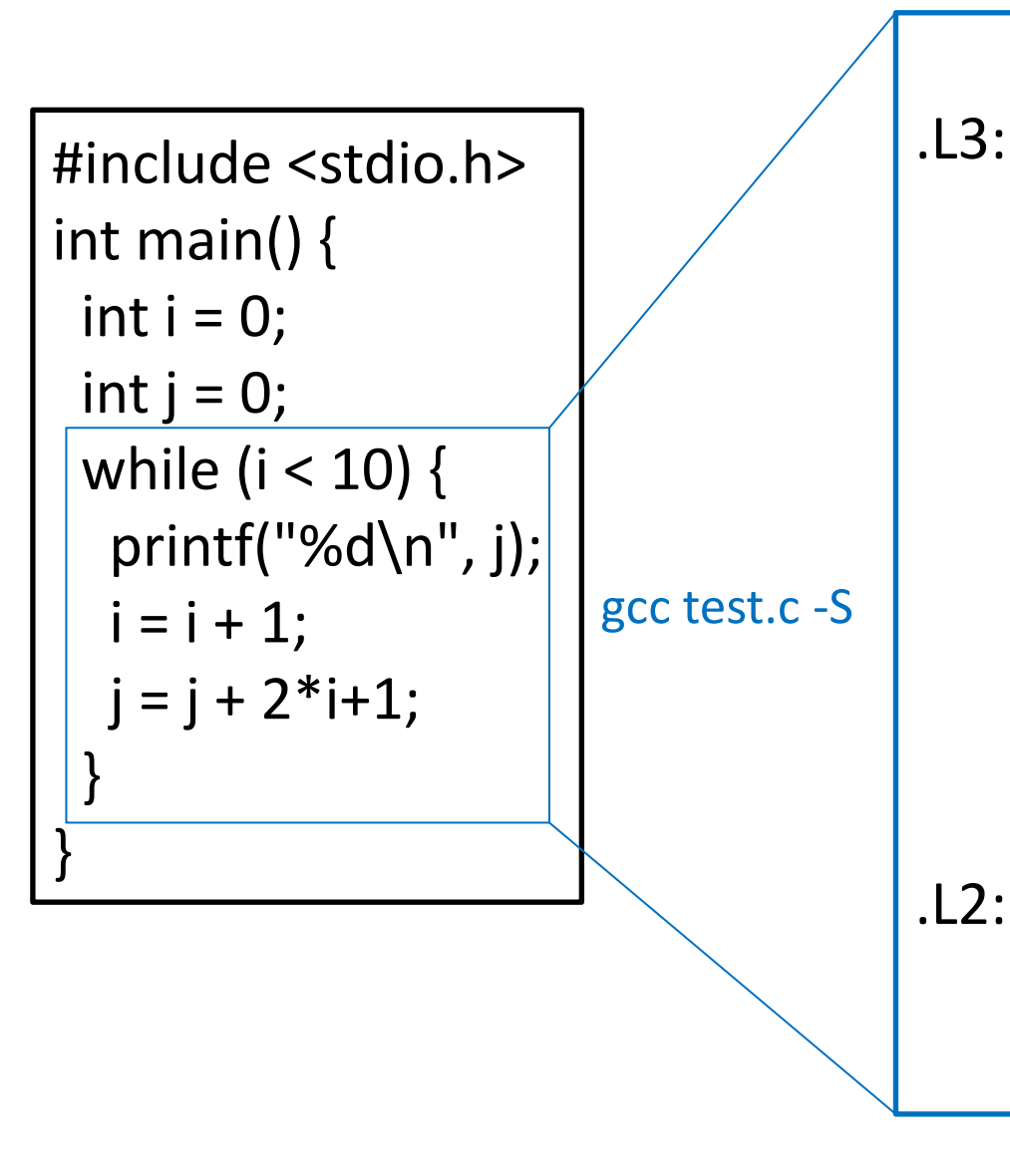

jmp .L2 .L3: movl -8(%ebp), %eax movl %eax, 4(%esp) movl \$.LC0, (%esp) call printf addl \$1, -12(%ebp) movl -12(%ebp), %eax addl %eax, %eax addl -8(%ebp), %eax addl \$1, %eax movl %eax, -8(%ebp)

cmpl \$9, -12(%ebp) jle .L3

## Amusing Question

- What does this produce (with GCC 4.2.4) gcc -O3 test.c
- No loop at all, a sequence corresponding to

 printf("...", 0) printf("...", 3) printf("...", 8) printf("...", 15) printf("...", 24) printf("...", 35) printf("...", 48) printf("...", 63) printf("...", 80) printf("...", 99)

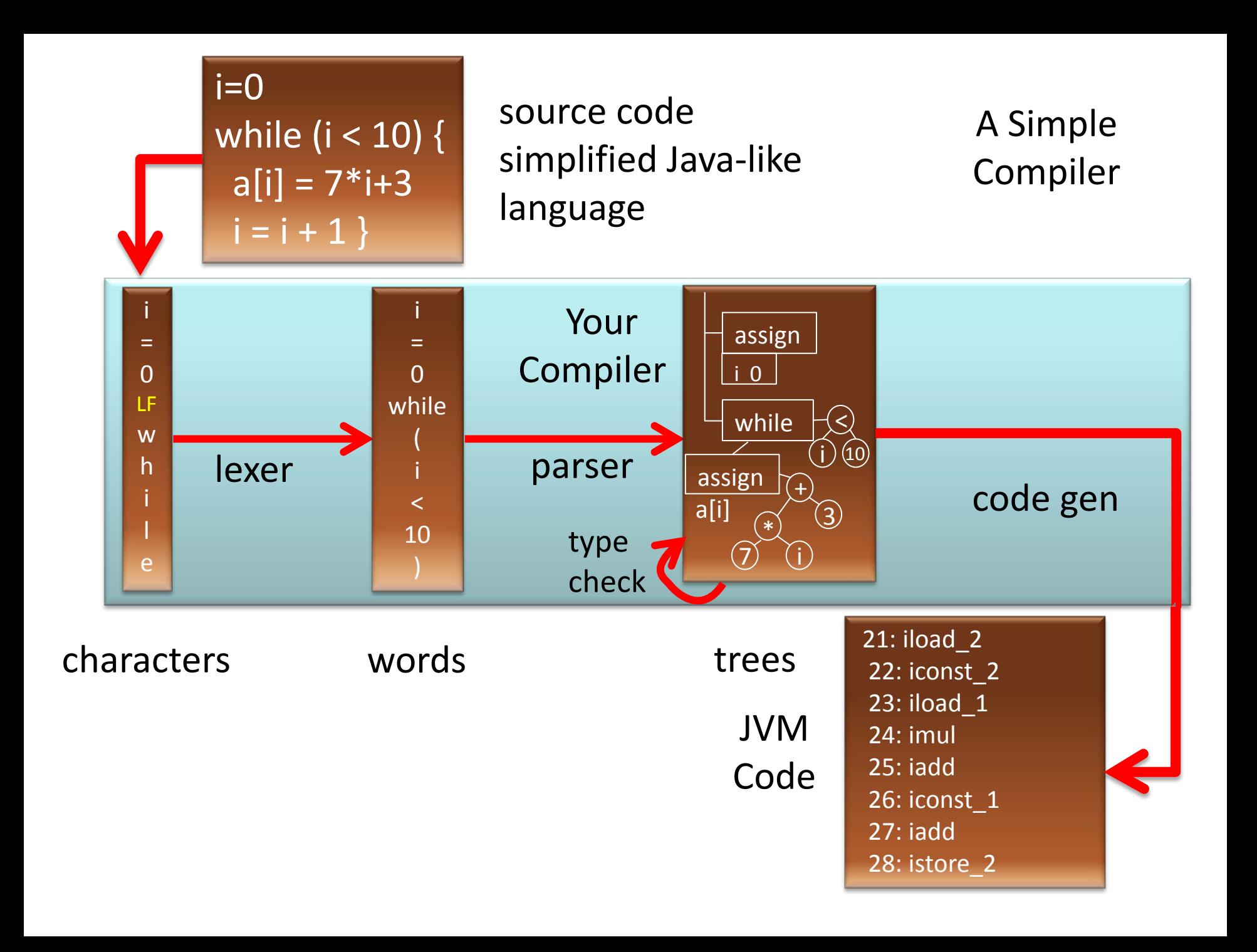

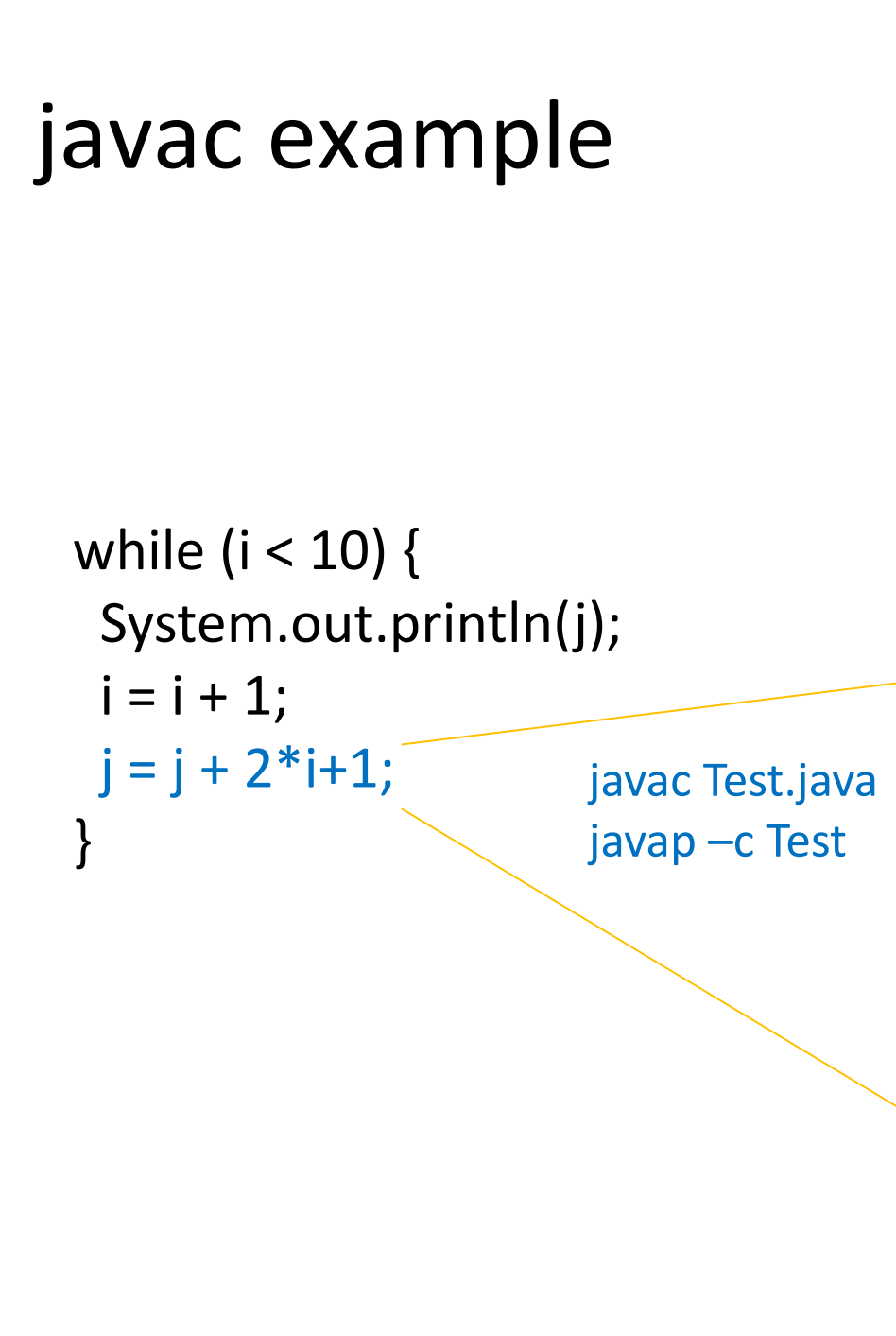

 4: iload\_1 5: bipush 10 7: if\_icmpge 32 10: getstatic #2; //System.out 13: iload\_2 14: invokevirtual #3; //println 17: iload\_1 18: iconst\_1 19: iadd 20: istore\_1 21: iload\_2 22: iconst\_2 23: iload\_1 24: imul 25: iadd 26: iconst\_1 27: iadd 28: istore\_2 29: goto 4 32: return You will build a compiler that generates such code